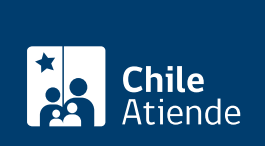

**Trámite no disponible en linea**

Información proporcionada por Caja de Previsión de la Defensa Nacional

# **Pago de haberes insolutos**

Última actualización: 04 abril, 2024

## **Descripción**

Permite solicitar el **análisis del saldo** de las pensiones o reembolsos de gastos médicos que no alcanzaron a cobrar personas pensionadas o montepiadas fallecidas (haberes insolutos).

Una vez realizado el análisis y, si corresponde, los herederos pueden solicitar el **pago de haberes insolutos**.

El trámite se puede realizar durante todo el año en **oficinas y por correo tradicional de Capredena**.

## **¿A quién está dirigido?**

Personas herederas de un pensionado o montepío fallecido. Existen dos tipos:

- Directos: cónyuge o conviviente civil e hijos.
- Indirectos: familiares distintos del cónyuge o conviviente civil e hijos.

**¿Qué necesito para hacer el trámite?**

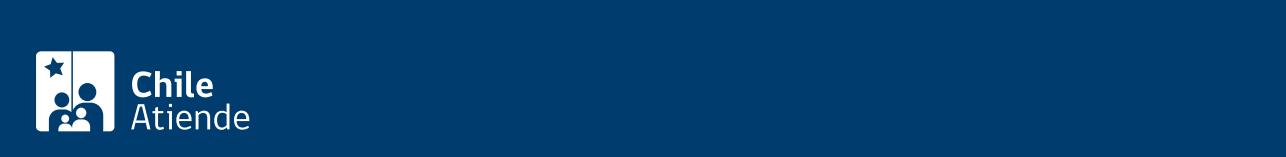

#### [Capredena](http://www.capredena.gob.cl/informacion-institucional/cobertura-institucional) o por correo electrónico:

Cédula de identidad (a través de correo electrónico, el solicitante deberá enviar la fotocopia de la cédula de identidad por ambos lados).

Para solicitar el pago de haberes insolutos , los herederos de un pensionado o montepío a fallecido deberán contar con los siguientes antecedentes:

- [Formulario de depósito](https://www.capredena.gob.cl/docs/default-source/default-document-library/formulario-solicitud-depósito.pdf?sfvrsn=9319dcfb_0).
- [Declaración jurada de únicos herederos y designación de mandatario común](https://www.capredena.gob.cl/docs/default-source/default-document-library/declaracion-jurada-de-unicos-herederos390fb641f1ae6bff9d2eff0000007e45.pdf?sfvrsn=3fa1ddfb_0).
- [Carta de resguardo ante notario.](https://www.capredena.gob.cl/docs/default-source/default-document-library/carta-de-resguardo_haberes-insolutos260fb641f1ae6bff9d2eff0000007e45.pdf?sfvrsn=10a1ddfb_0)
- [Listado con los antecedentes que debe proporcionar para el cobro de los haberes insolutos y](https://www.capredena.gob.cl/docs/default-source/default-document-library/documentacion-cobro-haberes-insolutos-con-posesión.pdf?sfvrsn=7119dcfb_0) [requisitos, con exigencia de posesión efectiva.](https://www.capredena.gob.cl/docs/default-source/default-document-library/documentacion-cobro-haberes-insolutos-con-posesión.pdf?sfvrsn=7119dcfb_0)
- [Listado con los antecedentes que debe proporcionar para el cobro de los haberes insolutos y](https://www.capredena.gob.cl/docs/default-source/default-document-library/documentacion-cobro-haberes-insolutos-sin-posesión-efectiva.pdf?sfvrsn=8019dcfb_0) [requisitos, sin exigencia de posesión efectiva](https://www.capredena.gob.cl/docs/default-source/default-document-library/documentacion-cobro-haberes-insolutos-sin-posesión-efectiva.pdf?sfvrsn=8019dcfb_0).

Importante : para los trámites de análisis y pago de haberes insolutos (con o sin posesión efectiva) debe indicar en su solicitud una opción para que la institución lo contacte, ya sea por correo electrónico, teléfono o carta certificada a su domicilio.

## ¿Cuál es el costo del trámite?

No tiene costo.

## ¿Qué vigencia tiene?

Pago de los haberes insolutos: cinco años, contados desde la fecha de defunción del pensionado o montepío, titular de la pensión.

## ¿Cómo y dónde hago el trámite?

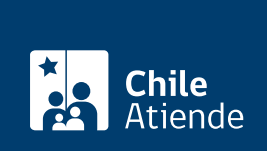

### En oficina:

Primero es necesario solicitar un análisis de haberes insolutos; luego de esto es posible solicitar el pago de haberes.

- 1. Diríjase a [Casa Matriz o a una agencia u oficina regional de Capredena](http://www.capredena.gob.cl/informacion-institucional/cobertura-institucional) para solicitar el trámite de análisis de haberes insolutos .
- 2. Explique el motivo de su visita.
- 3. El funcionario que lo atienda le hará entrega de la siguiente documentación, la cual deberá presentar posteriormente, para el cobro de los haberes insolutos, si existieran.
	- [Formulario de depósito](https://www.capredena.gob.cl/docs/default-source/default-document-library/formulario-solicitud-depósito.pdf?sfvrsn=9319dcfb_0).
	- [Declaración jurada de únicos herederos y designación de mandatario común](https://www.capredena.gob.cl/docs/default-source/default-document-library/declaracion-jurada-de-unicos-herederos390fb641f1ae6bff9d2eff0000007e45.pdf?sfvrsn=3fa1ddfb_0).
	- [Carta de resguardo ante notario.](https://www.capredena.gob.cl/docs/default-source/default-document-library/carta-de-resguardo_haberes-insolutos260fb641f1ae6bff9d2eff0000007e45.pdf?sfvrsn=10a1ddfb_0)
	- [Listado con los antecedentes que debe proporcionar para el cobro de los haberes insolutos y](https://www.capredena.gob.cl/docs/default-source/default-document-library/documentacion-cobro-haberes-insolutos-con-posesión.pdf?sfvrsn=7119dcfb_0) [requisitos, con exigencia de posesión efectiva.](https://www.capredena.gob.cl/docs/default-source/default-document-library/documentacion-cobro-haberes-insolutos-con-posesión.pdf?sfvrsn=7119dcfb_0)
	- [Listado con los antecedentes que debe proporcionar para el cobro de los haberes insolutos y](https://www.capredena.gob.cl/docs/default-source/default-document-library/documentacion-cobro-haberes-insolutos-sin-posesión-efectiva.pdf?sfvrsn=8019dcfb_0) [requisitos, sin exigencia de posesión efectiva](https://www.capredena.gob.cl/docs/default-source/default-document-library/documentacion-cobro-haberes-insolutos-sin-posesión-efectiva.pdf?sfvrsn=8019dcfb_0).
- 4. Al finalizar la atención, el funcionario le pedirá un correo electrónico para recibir el resultado del análisis de haberes insolutos, número de teléfono y datos del domicilio. Adicional a ello le informará el plazo en el cual será contactado para reportar el resultado del análisis solicitado.
- 5. Si Capredena lo notifica de la existencia de haberes insolutos, deberá acercarse a la Casa Matriz o a una agencia u oficina regional de la institución, para solicitar el trámite: recepción de documentación de cobro de haberes insolutos .
- 6. Reúna todos los antecedentes de ese trámite.
- 7. Diríjase a Casa Matriz o a una agencia u oficina regional de Capredena.
- 8. Explique el motivo de su visita.
- 9. Entregue los antecedentes requeridos y siga las instrucciones del funcionario que lo atienda. Recuerde que debe recibir el comprobante de solicitud del beneficio.
- 10. Al finalizar la atención, el funcionario le indicará la probable fecha de pago del beneficio, la cual dependerá del análisis de la documentación entregada.

Importante : si necesita más información, llame al 600 830 6700 o al 2 2830 6700, de lunes a viernes, entre las 8:00 y 17:30 horas.

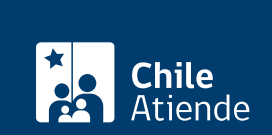

#### **Trámite: análisis del saldo de haberes insolutos:**

- 1. Reúna los antecedentes requeridos.
- 2. Envíe los antecedentes al Departamento de Pensiones de Capredena, ubicado en Paseo Bulnes 102, Santiago.
- 3. Como resultado del trámite, Capredena responderá a su solicitud de análisis de haberes insolutos, a través de la opción seleccionada (por correo electrónico, teléfono o carta certificada a su domicilio).

#### **Trámite: pago haberes insolutos:**

- 1. Reúna los antecedentes requeridos.
- 2. Envíe los antecedentes al Departamento de Pensiones de Capredena, ubicado en Paseo Bulnes 102, Santiago.
- 3. Como resultado del trámite y, si corresponde, el Departamento de Pensiones lo contactará telefónicamente para indicar la fecha de pago del beneficio.

#### **Importante**:

- En los casos en que los antecedentes presentados por el solicitante deban ser corregidos, será contactado por el funcionario del Departamento de Pensiones o el funcionario de atención de público, quien le indicará cómo y dónde entregar la documentación correcta.
- Si necesita más información, llame al 600 830 6700 o al 2 2830 6700, de lunes a viernes, entre las 8:00 y 17:30 horas.